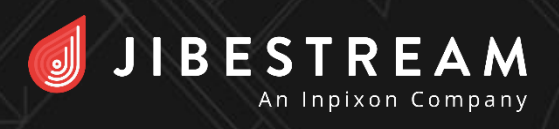

## **Venue Wizard**

The Create/Edit Venue feature has been redesigned to save you time and increase its ease of use. Wizard-like tabs step you through the process of creating new or editing existing venues.

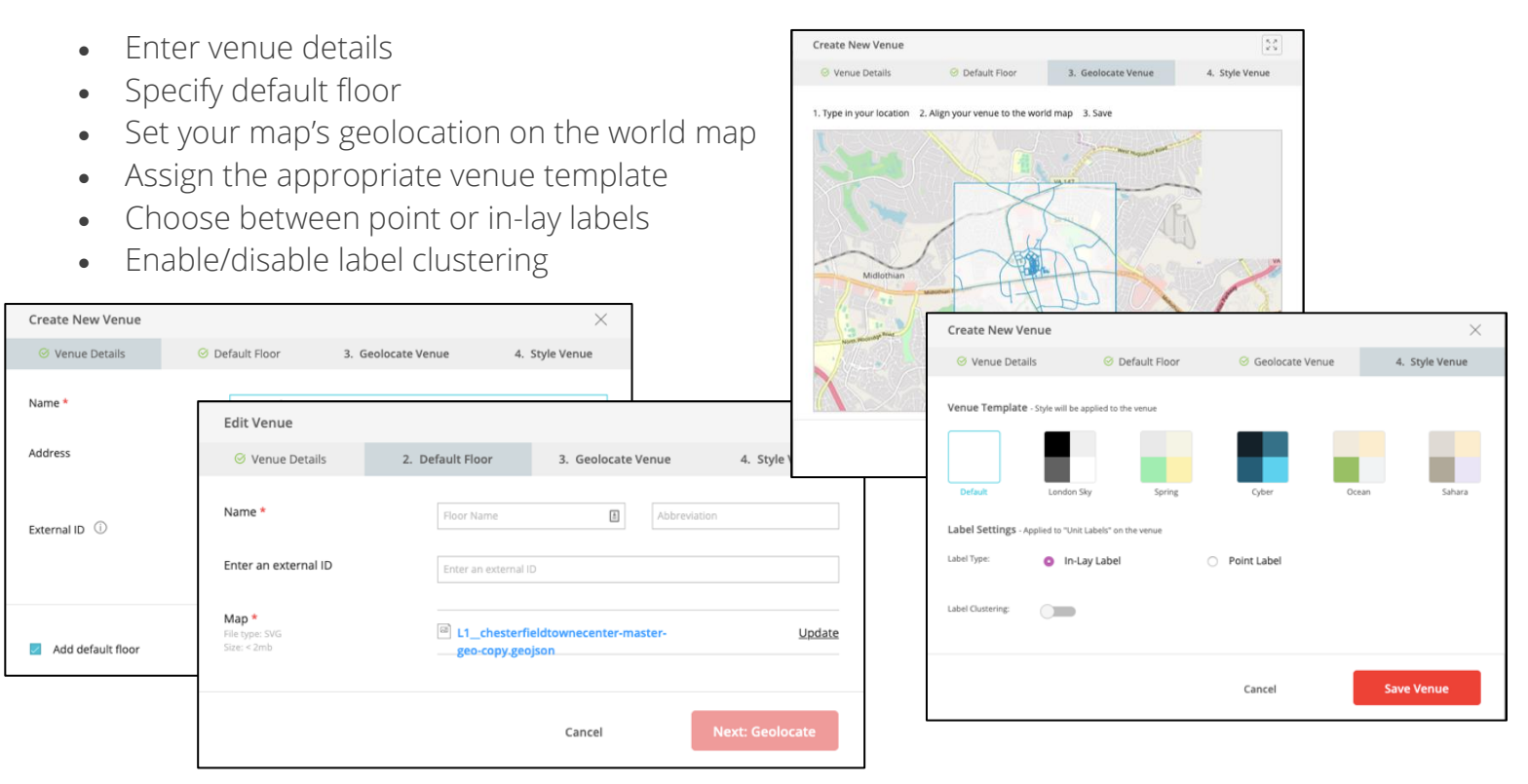

## **Add Map Layers**

Now you can easily add layers to a map you've already uploaded using Map Editor. No need to download your existing map, add the new layer in your external editor, then re-upload.

- Add layer
- Reorder layers

# **Custom Properties for Shapes**

By adding custom properties to map shapes, you're able to leverage the power of associating metadata with nearly any geometric shape. Add a suite number or address to a store, a category to an area, and much more.

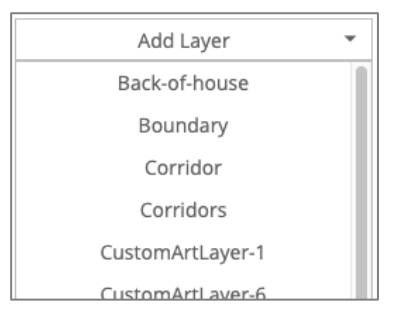

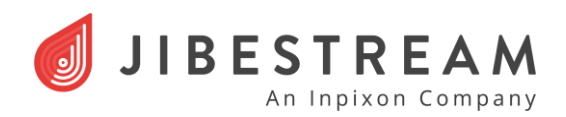

## **Label Enhancements**

Jibestream delivers administrators and developers excellent flexibility on how labels on units, streets, etc. appear in the UI. Only Jibestream maps offer you in-lay labels, point labels, label clusters and advanced label collision handling!

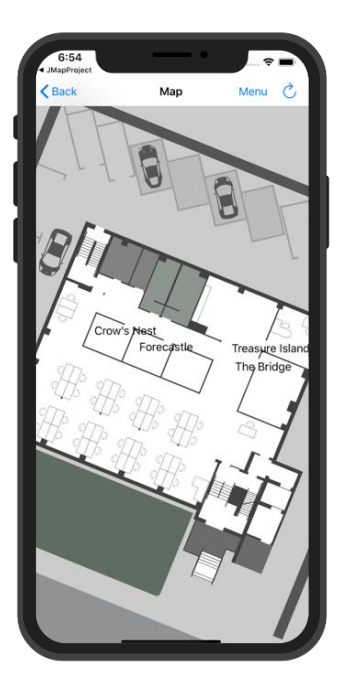

### Point Labels

Now, you can choose between in-lay labels or the new point labels. Point labels are not restricted to the label box (LBox) boundary, giving you more control over the label's sizing, when it's displayed/hidden, and its orientation. Point labels are available for iOS immediately upon 4.12's release and will be introduced soon for Android and web.

### Label Clustering

Switch on clustering to group labels together based on proximity. Super helpful on label-heavy maps.

#### Advanced Label Collision Handling

Optimize label appearance with customizable label collision handling

### LBox Settings

LBox settings are now preserved when you upload a new version of a map, and the map version number handling has been improved.

# **Outdoor-Indoor Kit for Google Maps**

Now, Jibestream's Outdoor-Indoor Kit for Google Maps is available for iOS, Android and web apps! This kit allows you to utilize Google Maps' SDK along with the Jibestream SDKs to offer your users a single application that incorporates both Google's outdoor maps and your indoor maps!

- Visually present your facility map on top of the Google map
- Enable users to seamlessly navigate from their outdoor location to indoor destination, and vice versa
- Enable/disable the desired Google Maps information elements (POI labels, street names and more).
- Restrict indoor map visibility to your application users

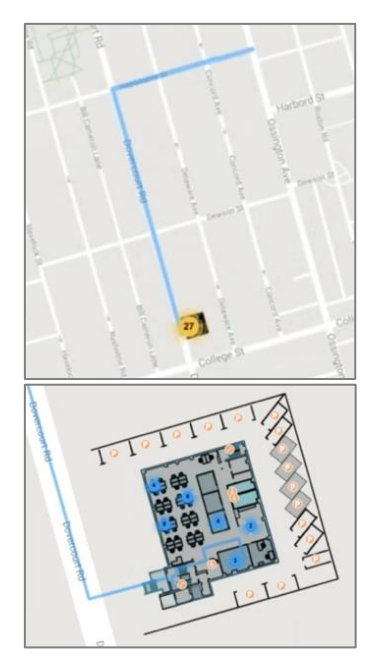